Министерство образования и науки Челябинской области Государственное бюджетное профессиональное образовательное учреждение **«Южно-Уральский государственный технический колледж»**

# **МЕТОДИЧЕСКИЕ РЕКОМЕНДАЦИИ ПО ВЫПОЛНЕНИЮ КУРСОВОЙ РАБОТЫ ПРОФЕССИОНАЛЬНОГО МОДУЛЯ (ПМ.04) МДК 04.01 Планирование и организация работы структурных подразделений предприятия сетей связи**

для специальности

11.02.15 «Инфокоммуникационные сети и системы связи»

Челябинск, 2024 г.

Рабочая программа составлена на основе Федерального государственного образовательного стандарта СПО по специальности 11.02.15 «Инфокоммуникационные сети и системы связи» , а также в соответствии с требованиями работодателей ОДОБРЕНО Предметной (цикловой) комиссией протокол № \_\_\_\_\_\_  $\overline{\text{or}} \ll \overline{v}$   $20 \text{ or } 20$ . Председатель ПЦК \_\_\_\_\_\_\_\_\_\_\_Михайленко Ю.Н. УТВЕРЖДАЮ Заместитель директора по УМР \_\_\_\_\_\_\_\_\_\_\_\_\_\_ Т.Ю. Крашакова  $\leftarrow$   $\rightarrow$  20\_ г.

*Автор: Жданов В.В. – преподаватель Южно-Уральского государственного технического колледжа*

### **1 Пояснительная записка**

Курсовая работа разработана в рамках программы профессионального модуля, являющегося частью основной профессиональной образовательной программы, в соответствии с ФГОС по специальности СПО 11.02.15 «Инфокоммуникационные сети и системы связи для квалификации «Техник». Выполнение курсовой работы направленно на формирование профессиональной направленности, систематизации, закреплению и расширению полученных во время обучения теоретических и практических знаний при постановке и решению разработанных в курсовой работе задач по МДК 04.01 Планирование и организация работы структурных подразделений предприятия сетей связи. В результате выполнения курсовой работы студент должен:

#### **уметь:**

- составлять сметную документацию, используя нормативно-справочную литературу;

- рассчитывать основные показатели производительности труда.

#### **знать:**

- состав, порядок разработки, согласования и утверждения проектно-сметной документации;

- виды износа основных фондов и их оценка;
- основы организации, нормирования и оплаты труда;
- издержки производства и себестоимость продукции.

#### **компетенции:**

#### *Спецификация профессиональных компетенций*

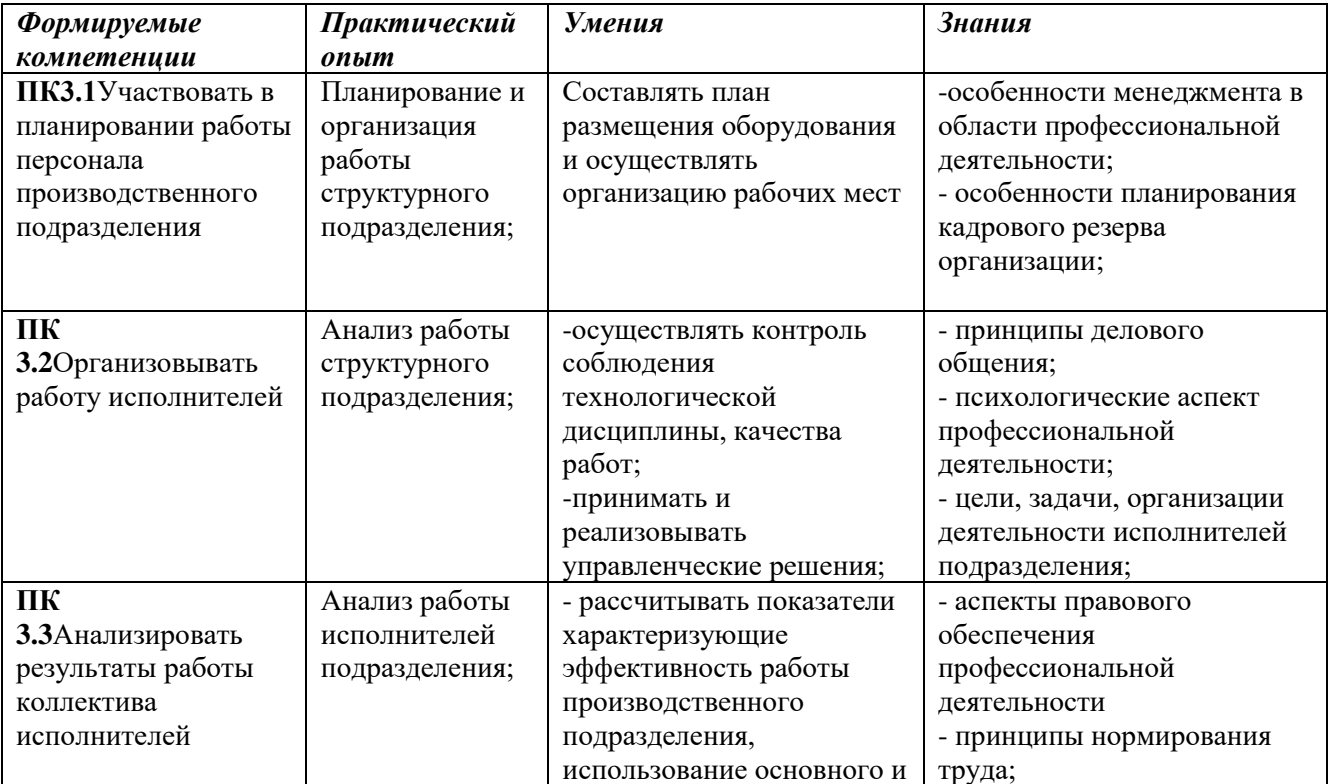

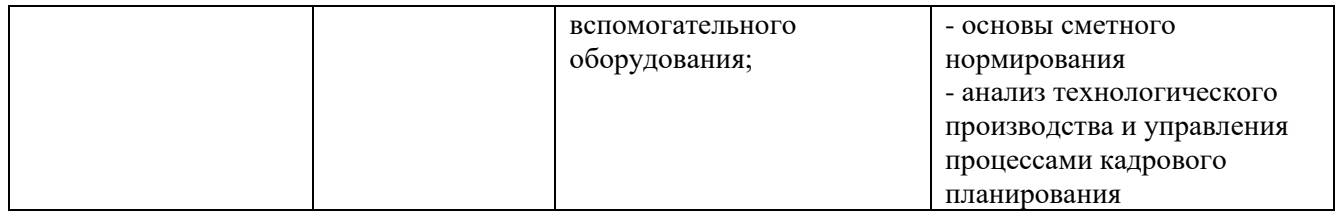

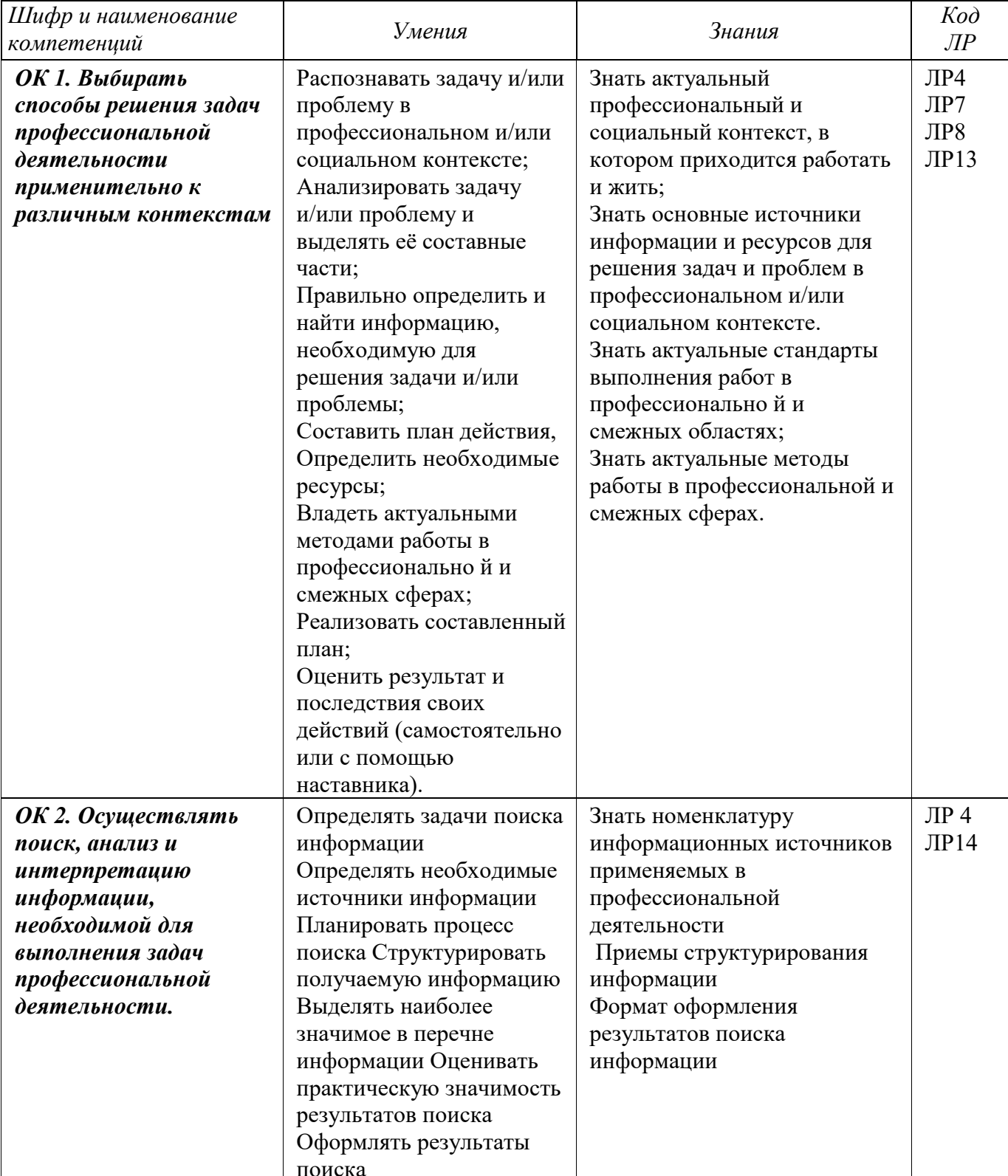

## Спецификация общих компетенций

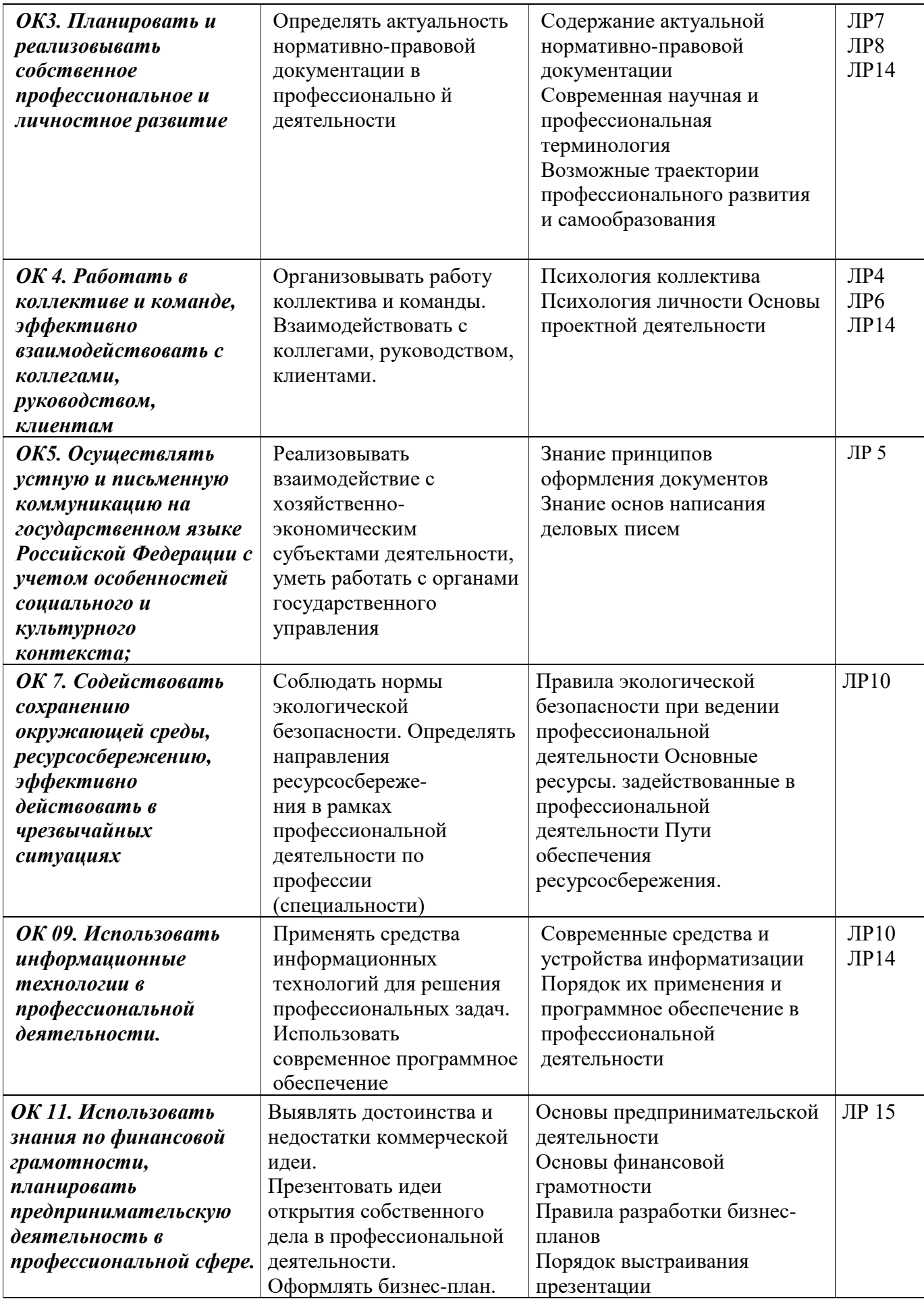

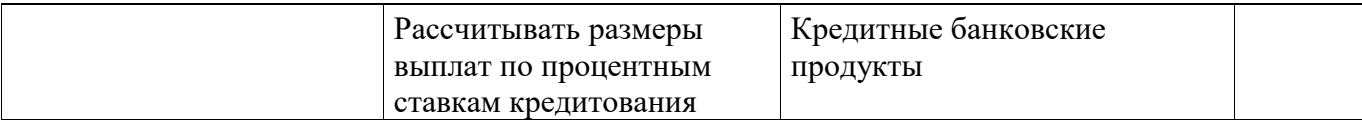

Выполнение студентом курсовой работы осуществляется на заключительном этапе изучения междисциплинарного курса, в ходе которого осуществляется применение полученных знаний и умений при решении комплексных задач, связанных со сферой профессиональной деятельности будущих специалистов.

Согласно учебному плану специальности 11.02.15 «Инфокоммуникационные сети и системы связи на выполнение курсовой работы по МДК 04.01 МДК 04.01 Планирование и организация работы структурных подразделений предприятия сетей связи отводится 18 часов аудиторной работы студентов и 16 часов самостоятельной.

Тематика курсовых работ разрабатывается преподавателем и принимается цикловой комиссией и утверждается заместителем директора колледжа по учебной работе.

Курсовая работа представлена пояснительной запиской содержащей в себе все необходимые расчеты и формы обоснования порядка проведения расчетов, так же курсовая работа может стать составной частью выпускной квалификационной работы (дипломного проекта).

Для выполнения курсовой работы студент получает задание с указанием даты выдачи задания и даты сдачи курсовой работы.

Методические рекомендации разработаны с теоретическим обоснованием необходимых вопросов, рекомендациями о порядке выполнения расчетов и формами представления полученных результатов.

#### **1.1 Задание на курсовую работу**

Задание на курсовую работу выдается студенту, руководителем курсового проекта на первом занятии. Задание оформляется в установленной форме (Приложение Б).

#### **1.2 Организация работы по курсовому проектированию**

В целях контроля за ходом выполнения курсового проекта, руководитель разрабатывает график его выполнения. В предусмотренные графиком дни студент представляет руководителю все имеющиеся у него материалы по проекту в соответствии с выданным ему заданием, руководитель отмечает процент выполнения.

## **1.3 Содержание курсовой работы**

По содержанию курсовая работа носит расчетный характер и состоит

из:

1. Пояснительной записки, которая должна содержать основные расчеты и краткие пояснения к ним. Объем пояснительной записки не менее:

20-25 страниц формата А4 печатного текста.

2. Локальной сметы

Пояснительная записка курсовой работы должна быть оформлена согласно ГОСТ 2.105-95 УСКД «Общие требования к текстовым документам», ГОСТ 7.1.-2017 «Библиографическая запись. Библиографическое описание», ГОСТ 7.82. – 2001 «Библиографическая запись. Библиографическое описание электронных ресурсов».

Расчетно-пояснительная записка должна в краткой и четкой форме раскрывать содержание проекта и включать следующие элементы:

- Титульный лист (Приложение В)

- Задание на курсовое проектирование (Приложение Б)

- Содержание со следующими рекомендуемыми разделами:

Введение

1. Ведомость физических объемов монтажных работ

2. Методы расчета сметной стоимости монтажных работ

3. Пояснительная записка к локальной смете

4. Расчет сметной стоимости монтажных работ в текущем уровне цен

4.1 Расчет стоимости материалов в текущем уровне цен

4.2 Расчет фонда оплаты труда в текущем уровне цен

4.3 Расчет затрат по эксплуатации машин и механизмов в текущем уровне цен

4.4 Расчет сметной себестоимости и сметной стоимости в текущем уровне цен

4.5 Расчет индекса удорожания цен на монтажные работы

5. Расчет плана по труду и заработной плате

5.1 Расчет численного и квалификационного состава бригады

5.2 Расчет нормативного и планового срока производства монтажных работ

5.3 Расчет премиальных доплат за сокращение срока производства монтажных работ

5.4 Расчет заработной платы для каждого члена бригады с применением коэффициента трудового участия

6. Расчет страховых взносов

7. Определение прибыли и рентабельности производства монтажных работ

7.1 Расчет плановой себестоимости производства монтажных работ

7.2 Расчет плановой прибыли и рентабельности

8. Расчет налогов и чистой прибыли предприятия

9. Расчет среднемесячной выработки и заработной платы одного рабочего

10. Сводная таблица технико-экономических показателей

11. Литература

Приложение А Локальная смета

Исходными данными для выполнения курсовой работы являются физические объемы работ, полученные от преподавателя МДК.

Общее руководство и контроль выполнения курсовой работы осуществляет преподаватель МДК.

На время выполнения курсовой работы составляется расписание консультаций, которые проводятся за счет времени, отведенного в рабочем учебном плане на консультации.

В ходе консультации преподаватель разъясняет назначение, задачи, структуру и объем, принцип работы и оформления, распределение времени на выполнение отдельных разделов курсовой работы, разъясняются непонятные вопросы.

Основными функциями руководителя курсовой работы являются:

- консультирование по вопросам содержания и последовательности выполнения курсовой работы;

- оказание помощи студенту в подборе необходимой литературы;

- контроль выполнения курсовой работы;

- подготовка письменного отзыва на курсовую работу.

По завершению студентом курсовой работы руководитель проверяет,

подписывает его и вместе с отзывом передает студенту для ознакомления.

Письменный отзыв (Приложение А) должен содержать:

- заключение о соответствии курсовой работы заданной теме;

- оценку качества выполнения курсовой работы;

- оценку полноты ответов на поставленные вопросы;

- оценку курсовой работы.

Защита курсовой работы является обязательной.

Студентам, получившим неудовлетворительную оценку по курсовой работе, предоставляется право выбора новой темы курсовой работы или доработки прежней темы с указанием нового срока его выполнения.

#### **2 Методические материалы для выполнения курсовой работы**

#### **2.1 Введение**

Во введение следует раскрыть особенности системы ценообразования и сметного нормирования в электромонтажной организации, а так же обобщить сведения о методике определения стоимости электромонтажных услуг на территории Российской Федерации. Так же во введение необходимо сформулировать цели и задачи курсовой работы.

### **2.2 Ведомость физических объемов электромонтажных работ**

В пояснительной записке должны быть представлена ведомость физических объемов работ, рассчитанная в курсовом проекте по ПМ.

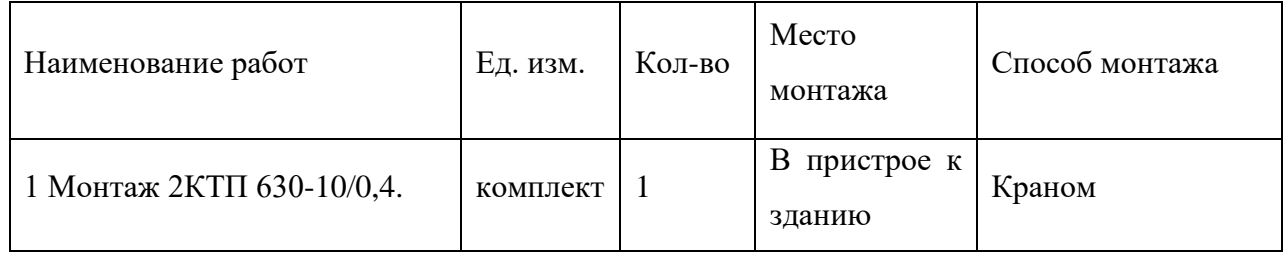

#### **2.3 Методы расчета сметной стоимости электромонтажных работ**

Основанием для определения сметной стоимости строительно-монтажных и электромонтажных работ является методика определения сметной стоимости, утвержденная приказом МСиЖКХ 421/пр. от 04.08.2020

Для определения сметной стоимости монтажных работ рекомендуется составлять следующую документацию:

- сводку затрат (при необходимости);

- сводный сметный расчет стоимости строительства (ремонта);

- объектные и локальные сметные расчеты;

- сметные расчеты на отдельные виды затрат;

Сметная документация составляется в текущем уровне цен (ТУЦ).

В сметной документации допускается указывать стоимость работ в двух уровнях цен:

- в базисном уровне (БУЦ), определяемом на основе действующих сметных норм и цен 2001 года;

- в текущем уровне (ТУЦ), определяемом на основе цен, сложившихся ко времени составления сметной документации.

При составлении смет (расчетов) могут применяться следующие методы определения стоимости:

- ресурсный;

- ресурсно-индексный;

- базисно-индексный;

При ресурсном методе определения стоимости осуществляется калькулирование в текущих (прогнозных)ценах и тарифах ресурсов (элементов затрат), необходимых для реализации проектного решения. Калькулирование ведется на основе выраженной в натуральных измерителях потребности в материалах, изделиях, конструкциях, данных о расстояниях и способах их доставки на место строительства, расхода энергоносителей на технологические цели, времени эксплуатации строительных машин и их состава, затрат труда рабочих. Указанные ресурсы выделяются из состава проектных материалов, различных нормативных и других источников.

Ресурсно-индексный метод предусматривает сочетание ресурсного метода с системой индексов на ресурсы, используемые в строительстве.

Базисно-индексный метод определения стоимости строительства основан на использовании системы текущих и прогнозных индексов по отношению к стоимости, определенной в базисном уровне цен.

На различных стадиях инвестиционного процесса для определения стоимости в текущем (прогнозном) уровне цен используется система текущих и прогнозных индексов.

Индекс состоит из целых чисел и двух знаков после запятой.

Приведение в уровень текущих цен производится путем перемножения элементов затрат или итогов базисной стоимости на соответствующий индекс с последующим суммированием итогов по соответствующим графам сметного документа.

Сметная стоимость (Ссм) строительно-монтажных и электромонтажных работ определяется по формуле:

$$
Ccm = \Pi 3 + \Pi P + \Pi H (C\Pi), (py6.), \tag{1}
$$

где Ссм – сметная стоимость, руб.;

ПЗ – прямые затраты, руб.;

НР – накладные расходы, руб.;

ПН(СП) – плановые накопления (сметная прибыль), руб.

Прямые затраты в составе сметной стоимости включают в себя: заработную плату основных рабочих, занятых непосредственно производственным процессом, затраты на эксплуатацию машин и механизмов, в том числе, заработную плату машинистов и затраты на материалы. Прямые затраты (ПЗ) определяются по формуле:

$$
\Pi 3 = 3/\pi \text{ och. pa6.} + 3M u + M, (py6.), \tag{2}
$$

где ПЗ – прямые затраты, руб.;

З/п осн. раб. – заработная плата основных рабочих, руб.;

ЭМиМ – эксплуатация машин и механизмов, руб.;

М – затраты на материалы, руб.

Накладные расходы включают в себя административно-хозяйственные расходы, расходы на обслуживание работников строительства, расходы на организацию работ на строительных площадках, и прочие накладные расходы. Определяются в процентах от фонда оплаты труда (в дальнейшем ФОТ). ФОТ равен сумме заработной платы основных рабочих и заработной плате машинистов.

Плановые накопления (сметная прибыль) – это сумма средств, необходимых для покрытия отдельных общих расходов строительно-монтажных организаций на развитие производства, социальной сферы и материальное стимулирование. Плановые накопления, так же определяются в процентах от ФОТ.

#### **2.4 Пояснительная записка к локальной смете**

В пояснительной записке к локальной смете следует указать следующую информацию:

1. Сделать ссылку на нормативный документ, указать в каком уровне цен рассчитана смета

2. Указать по какому нормативному источнику рассчитаны 1 и 2 разделы локальной сметы

3. Указать нормативы для определения плановых накоплений и накладных ресурсов.

4. Заполнить таблицу

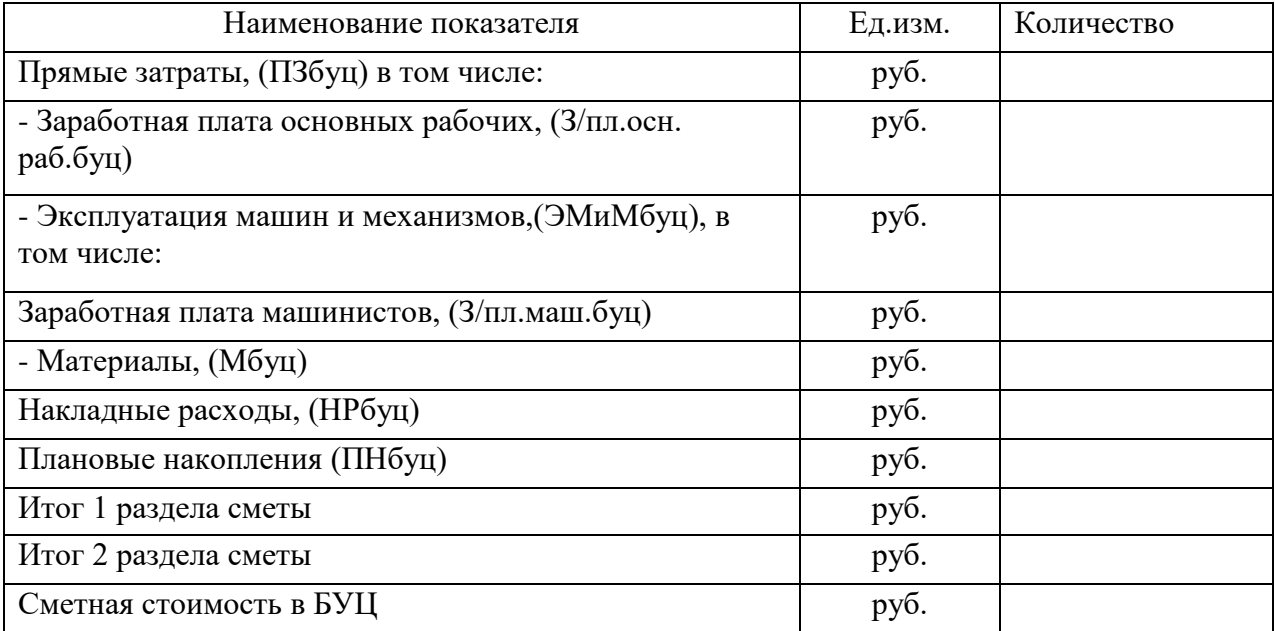

#### **2.4.1 Порядок расчета локальной сметы**

Сметная стоимость ЭМР определяется на основании ФРСН (ФГИС ЦС) Стоимость монтажных работ определяется по «Территориальным единичным расценкам на монтаж оборудования (ТЕРм-2001).

Расчет локальной сметы выполняется на бланке «Локальная смета» форма №4 в следующем порядке:

Графа 1 номер работ по порядку;

Графа 2 номер нормативного документа по ценнику;

Графа 3 наименование работ и затрат;

Графа 4 единица измерения по сборнику;

Графа 5 количество;

Графа 6 стоимость единицы работ (по ценнику графа 4 – «прямые затраты»);

Графа 7 основная заработная плата рабочих;

Графа 8 эксплуатация машин, в том числе заработная плата;

Графы 9, 10, 11 рассчитываются умножением графы 5 на графы 6, 7;8

Графы 12,13 рассчитываются умножением графы 5 на графы 8, 9.

После определения стоимости монтажных работ по всему объему работ, проводится итог по графам 9, 10, 11, 12, 13. Затем определяются величина накладных расходов, которые согласно методическим указаниям берутся в размере в процентах от заработной платы монтажников и машинистов.

Сметная прибыль берутся в процентах от той же суммы что и НР. НР и СП прибавляются к прямым затратам сметы в результате получаем стоимость монтажных работ.

В ценнике учтена стоимость только вспомогательных материалов. Стоимость основных материалов определяется по территориальному сборнику средних сметных цен,. Бланк сметы заполняется аналогично первому разделу. Только во втором разделе заполняются графы - 1, 2, 3, 4, 5, 6, и 9.

Девятая графа получается умножением графы 5 на графу 6. После определения стоимости всех материалов проводится итог по графе 9, т.е. получим стоимость всех материалов.

К итогу второго раздела прибавляем итог первого раздела, складываем итоги первого и второго разделов и получим сметную стоимость ЭМР в ценах 2001 года.

## **2.5 Расчет сметной стоимости монтажных работ в текущем уровне цен**

Сметная стоимость СМР определяется базисно – индексным методом, за базисный уровень взяты цены 2001 года. Базисная цена умножается на индекс изменения (И) сметной стоимости, в результате получаем стоимость в текущих ценах. Индексы изменения корректирующиеся ежеквартально и выдвются преподавателем.

Стоимость материалов в текущем уровне цен (Мтуц) определяется на основании данных приведенных в пояснительной записке к локальной смете и по формуле:

Мтуц= (итог гр.2-го раздела сметы + Мбуц)х Им, (руб.) (3)

Фонд оплаты труда в текущем уровне цен (ФОТ) определяется на основании данных приведенных в пояснительной записке к локальной смете по формуле:

$$
\Phi \text{OTryu} = (3/\text{m} \text{ och.} \text{pa} \cdot 5/\text{m} + 3/\text{m} \text{ma} \cdot 5/\text{m}) \times H_3, \text{(py} \cdot 5). \tag{4}
$$

Стоимость затрат по эксплуатации машин и механизмов в текущем уровне цен (ЭМиМтуц) определяется на основании данных приведенных в пояснительной записке к локальной смете и по формуле:

$$
OMuMryu = 3MuM6yu \times Umau, (py6.)
$$
 (5)

Сметная себестоимость в текущем уровне цен (Ссм с/ст туц) определяется по формуле:

$$
Cem c/cr \text{ Tyu} = HP\text{Tyu} + \text{T3ryu}, \text{(py6.)} \tag{6}
$$

Накладные расходы в текущем уровне (НРтуц) согласно 81-33.2004 составляют 95% от ФОТ и определяются по формуле:

$$
HPryu = \Phi OTryu x 95%, (py6.)
$$
 (7)

Прямые затраты в текущем уровне (ПЗтуц) определяются по формуле:  $\Pi$ 3туц = 3/пл.осн. раб.туц+ ЭМиМтуц + Мтуц, (руб.) (8)

Сметная стоимость в текущем уровне цен (Ссм туц) определяется по формуле: Ссм туц = П $3$ туц+Н $P$ туц+П $H$ туц, (руб.) (9)

Плановые накопления в текущем уровне цен (ПНтуц) согласно МДС 81.-25.2001 составляют 65% от фонда оплаты труда и определяются по формуле:

$$
\Pi H = \Phi \text{OTryu} \times 65\%, \, (\text{py6.})
$$
\n(10)

Далее определяется сметная стоимость ЭМР в текущем уровне цен.

Индекс удорожания ЭМР (И) определяется отношением сметной стоимости ЭМР в текущем уровне цен к сметной стоимости ЭМР в базисном уровне цен:

$$
M = \text{Com\,ryu} / \text{Com\,6yu} \tag{11}
$$

# **2.6 Расчет плана по труду и заработной плате 2.6.1 Расчет численного и квалификационного состава бригады**

Расчет состава бригады производится на основании сметы, из которой берется трудоемкость по видам работ, итог графы 13 сметы, и калькуляции трудовых затрат, по которой определяется состав звена по видам работ.

Общая численность (Ч) бригады определяется исходя из наибольшего состава звена из перечисленных работ в смете.

**Пример расчета**

Затраты труда на монтаж трансформатора 89 чел-час, а состав звена рабочих, которые должны выполнить данную работу, по ЕниР23-6 состоит из 4-х человек, в том числе по разрядам:

6 разряд – 1 чел.; 5 разряд – 1 чел.; 3 разряд – 2 чел.

Затраты времени на одного человека будут равны:

89 чел-час / 4 чел = 22.5 час

Трудозатраты по разрядам на этот вид работ распределится следующим образом:

6 разряд – 1 чел x 22.5 = 22.25 чел-час

4 разряд – 1 чел x 22.5 = 22.25 чел-час

2 разряд – 1 чел x 22.5 = 44.25 чел-час

Аналогичный расчет делается по всем работам согласно ведомости объемов работ и калькуляции трудозатрат, расчет сводится в таблицу 4, «Расчет численного и квалификационного состава бригады».

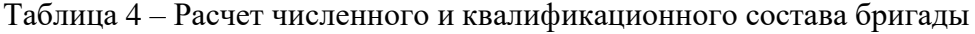

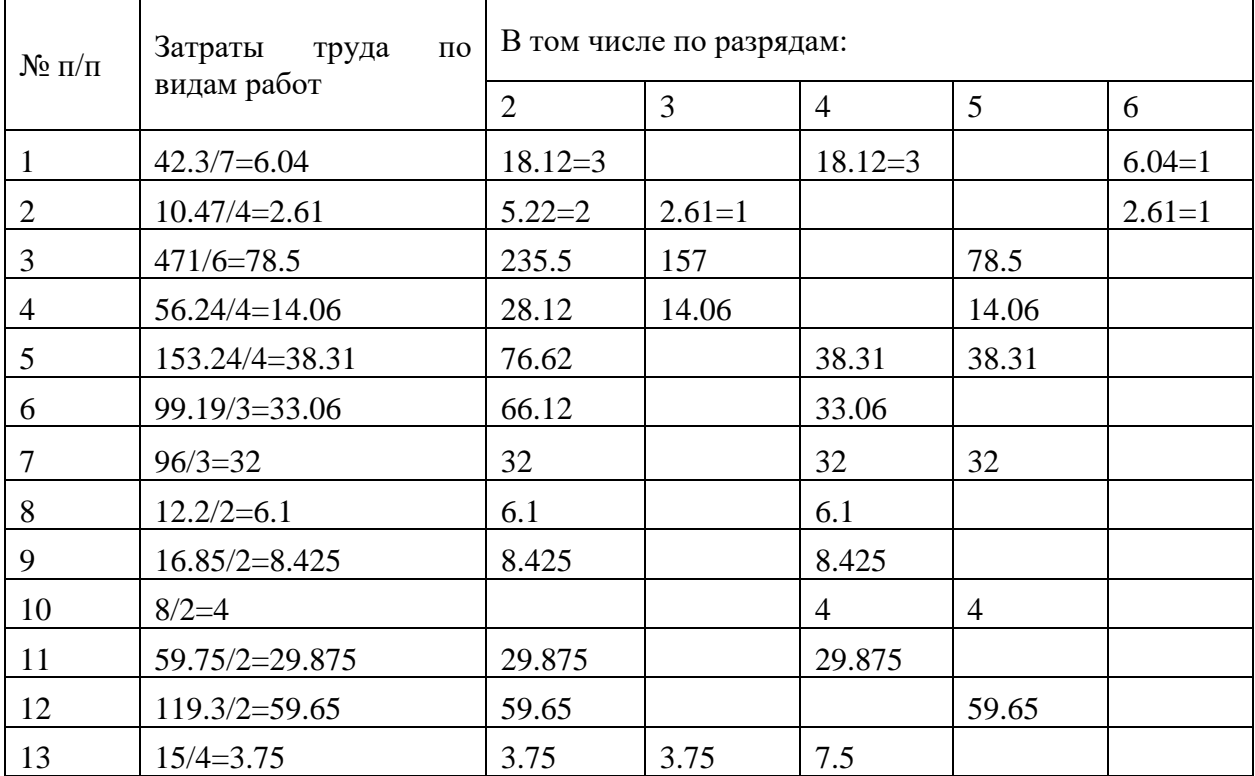

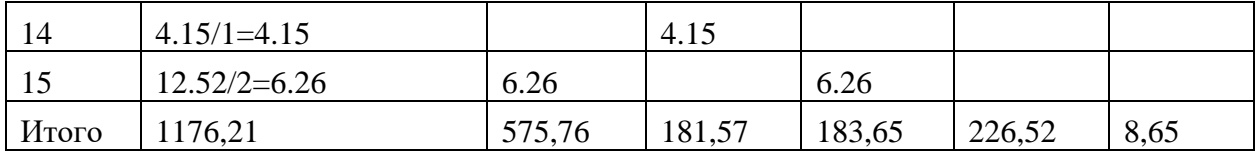

Для подбора состава бригады по квалификации определяется удельный вес трудоемкости каждого разряда в общей трудоемкости ЭМР, по данным таблицы 3 и умножается на самое большое звено из всех перечисленных работ таблицы 2.

$$
2p = T2p : T x Y = 184.7 : 445.514 x 5 = 2.07 - \text{IPHHUMaem 2.45.514 x 5} = 2.07 - \text{IPHHUMaem 2.45.514 x 5} = 0.4 - \text{He } 6\text{e}
$$
\n
$$
4p = T4p : T x Y = 142.47 : 445.514 x 5 = 1.59 - \text{IPHHUMaem 2.45.514 x 5} = 0.65 - \text{IPHHUMaem 2.45.514 x 5} = 0.65 - \text{IPHHUMaem 2.45.514 x 5} = 0.65 - \text{IPHHUMaem 2.45.514 x 5} = 0.24 - \text{He } 6\text{e}
$$

где Т2р - Т6р - трудоемкость определяемого разряда, чел-час;

Т - общая трудоемкость работ, чел-час;

Ч - принятый состав звена, чел.

Принимаем следующий состав бригады:

- 5 разряд 1 чел;
- 3 разряд 2 чел;
- 2 разряд 2 чел.

# 2.6.2 Расчет нормативного и планового срока производства работ

Нормативный срок выполнения работ (Сн) рассчитывается по формуле:

$$
Ch = T / (8xq), (AHH)
$$
 (12)

где: Т-затраты труда на комплекс работ, чел-ч;

8 - продолжительность рабочей смены, час;

Ч - количество рабочих в бригаде.

Плановый срок выполнения работ (Спл) расчитывается с учетом перевыполнения нормы выработки и определяется по формуле:

$$
C_{\Pi\Pi} = (C_H / B) \times 100\%, \text{(дни)}
$$
\n(13)

где: Спл - плановый срок выполнения работ, дни; В - процент выполнения норм выработки.

#### **2.6.3 Расчет премиальных доплат за**

#### **сокращение срока производства монтажных работ**

В результате перевыполнения нормы выработки, происходит сокращение нормативного времени производства работ.

Расчет процента сокращения нормативного времени (Ссокр.,), определяется по формуле:

$$
C\text{cokp} = (T_H - T_{\text{HJ}}) / T_H \times 100 , (^{0}_{0}) \tag{14}
$$

где Тн, Тпл - нормативная и плановая трудоемкость, чел-час;

Плановая трудоемкость работ (Тпл) определяется по формуле:

$$
T_{\Pi J} = (T_H / B) \times 100\%, \text{ (чел./vac)}
$$
 (15)

За сокращение срока производства работ бригада получает премию (П), которая расчитывется по формуле:

$$
\Pi = (\Phi \text{OT} \times \text{C} \cos x \text{ K}) / 100, \text{(py6.)}
$$
 (16)

где К - установленный процент премирования за каждый процент сокращения нормативного времени (принимается в размере 1,2)

Сдельная заработная плата бригады (Сд з/п) с учетом премии определяется по формуле:

$$
C_{\text{A}} 3/\text{n} = \Phi \text{OT} + \Pi, \text{(py6.)}
$$
 (17)

## **2.6.4 Расчет заработной платы для каждого члена бригады с применением коэффициента трудового участия**

В целях улучшения заинтересованности работников в повышении эффективности производства и труда, организации могут применять распределение части коллективного заработка между участниками производства с помощью коэффициента трудового участия.

Численные значения КТУ устанавливаются по набору критериев, повышющих и понижающих среднюю величину, принимаемую за единицу.

КТУ равный единице, присваивается при выполнении роизводственных заданий в установленные срок и с надлежащим качеством и соблюдением правил охраны труда, техникки безопасности, трудовой и производственной дисциплины.

В качестве дополнительных критериев оценки индивидуального трудового вклада рабочего в общие результаты труда, учитываются показатели.

В заработную плату работников, определяемую с учетом КТУ, не включается доплаты за работу в ночное и сверурочное время, в выходные и праздничные дни и т.д.

КТУ рабочих может устанавливаться при распредлении коллективного приработка, премий и выплат из поощрительного фонда или коллективного заработка в целом с учетом указанных выше ограничений.

Таблица 5 – Показатели КТУ

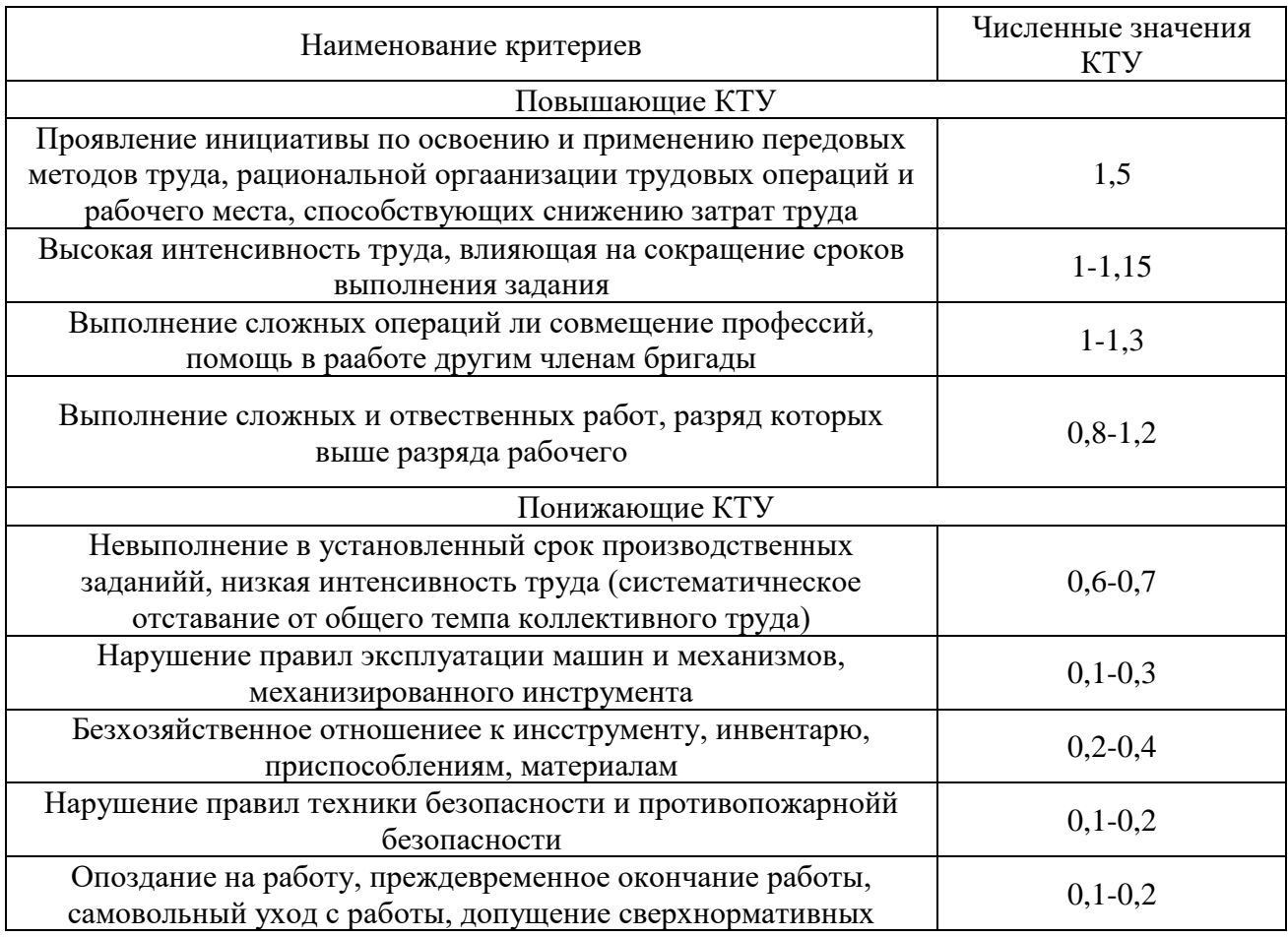

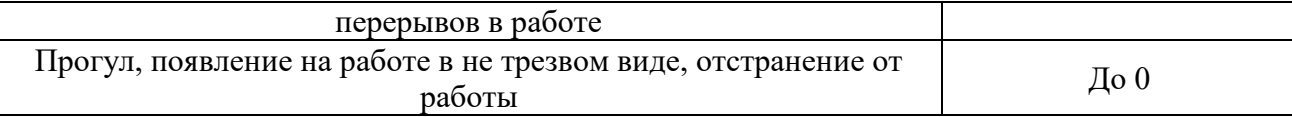

Для определения размера выплаты из коллективного фонда с применением КТУ, необходимо оформить протокол об установлении КТУ членам бригады.

Протокол оформляется на основании принятого положения общим собранием управления о повышении или понижении КТУ.

После установлении рабочим бригады КТУ составляется таблица 3 для определения выплаты.

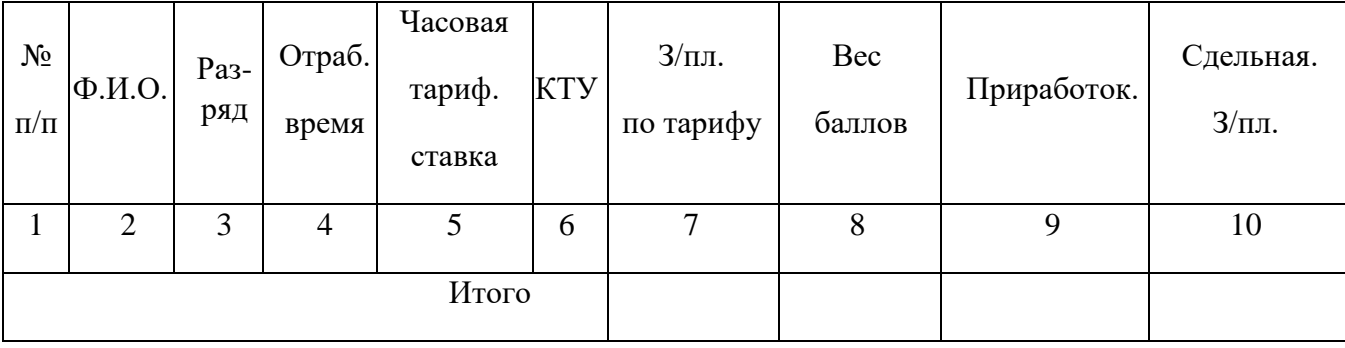

В итог графы «Сдельная заработная плата» заносится ФОТп ─ фонд оплаты труда с премией. За тем заполняются графы: № п/п, ФИО, разряд рабочего.

Отработанное время определяется произведением планового срока производства работ на число часов рабочей смены (8 часов).

Далее заполняются графы «Часовая тарифная ставка» и «КТУ»

Часовые тарифные ставки корректируются ежеквартально и выдаются преподавателем.

Заработная плата по тарифу (графа 7) определяется произведением часовой тарифной ставки (графа 5) на отработаное время (графа 4) и подводится в итог графы 7.

Приработок (итог графы 9) равен сдельной заработной платы (итог графы 10) за минусом заработной платы по тарифу (итог графы 7).

Вес баллов каждого рабочего(графа 8) равен произведению З/пл по тарифу (графа 7) на КТУ (графа 6).

Для расчета приработка для каждого рабочего необходимо рассчитать цену одного балла.

Цена одного балла (Ц) определяется по формуле:

$$
H = \Gamma p.9 / \Gamma p. 8 \tag{17}
$$

Приработок (Пр) для каждого рабочего определяется по формуле:

$$
\Pi p = B6 \times \Pi, (py6.) \tag{18}
$$

Где Вб – вес баллов данного рабочего.

Сдельная заработная плата (графа 10 - строчки) складывается из заработной платы по тарифу (графа 7) и приработка (графа 8).

В итог графы приработок записываем разницу между итогом сдельной заработной платы и итогом заработной платы по тарифу.

**Примечание:** для отсутствия неточностей при расчетах, расчет вести до 4-х знаков после запятой.

#### **2.7 Расчет страховых взносов**

Страховые взносы являются внебюджетными, но устанавливаются государством. Рассчитываются по установленнвм тарифам в % от фонда оплты труда. Страховые взносы включаются в себестоимость. Страховые взносы не начисляются на следующие выплаты:

- выходные пособия при увольнении;

- пособие по временной нетрудоспособности;

- премии в связи с юбилеем и т.д.

Страховые взносы перечисляются в следующие внебюджетные фонды:

1) пенсионный фонд России (ПФС) – 22% от фонда оплаты труда.

$$
\Pi \Phi C = \Phi O T x 22\%, (py6.) \tag{20}
$$

2) фонд социального страхования (ФСС) – 2,9% от фонда оплаты труда.

За счет фонда социального страхования выплачиваются:

- пособия по временной нетрудоспособности;

- единовременное пособие на рождение ребенка;
- ежемесячное пособие до 1,5 лет;

- пособие на погребение.

$$
\Phi CC = \Phi O T x 2,9\%, (py6.)\tag{21}
$$

3) Фонд обязательного медицинского страхования (ФОМС федеральный) – 3,1% от фонда оплаты труда.

$$
\Phi OMC = \Phi OTx3,1\%, (py6.)\tag{22}
$$

Итог всех страховых взносов (Стр.взн.) определяется по формуле:

$$
Crp. B3H. = \Pi \Phi C + \Phi CC + \Phi OMC, (py6.)
$$
\n(23)

# **2.8 Определение прибыли и рентабельности производства монтажных работ**

#### **2.8.1 Расчет плановой себестоимости производства монтажных работ**

Себестоимость МР включает все затраты связанные с производством работ. Снижение себестоимости работ увеличивает прибыль организации. Поэтому при планировании монтажная организация планирует снижение себестоимости (процент снижения себестоимости указан в задании на курсовое проектирование).

Плановая себестоимость работ (Сс/ст.пл) определяется по формуле:

$$
Cc/cT.\Pi J = CCM.c/cT - CCH.c/cT, (py6.)
$$
 (24)

где Сс/ст.пл - плановая себестоимость работ, руб; Ссм.с/ст - сметная себестоимость работ, руб; Ссн.с/ст - снижение себестоимости работ, руб.

Снижение себестоимости работ берется в процентах от сметной стоимости по плану принято снижение себестоимости на 12% и составит:

Ссн.с/ст = Ссм х % снижени себестоимости, ( руб) (25)

### **2.8.2 Расчет плановой прибыли и рентабельности**

Плановая прибыль (Ппл) определяется по формуле:

$$
\Pi \Pi \Pi = \text{Ccm} - \text{Cc/cT} \cdot \text{mJ}, \text{(py6.)} \tag{25}
$$

Уровень рентабельности (Ур) показывает насколько прибыльно работает организация:

$$
Yp = \prod_{\Pi J} / \text{Ccm c/cT ryu x } 100\%, \, (%) \tag{26}
$$

#### **2.9 Расчет налогов и чистой прибыли**

Налоги и сборы – обязательные платежи, взимаемые государством с хозяйствующих субъектов и граждан по ставкам, установленным государством.

Налоговая система выполняет функции:

- фискальную, т.е. обеспечивает доход государства;

- регирулирующую, проявляется в дифференцированном подходе к различным отраслям, видам деятельности и региона.

С помощью налоговых льгот стимулируется развитие перспективных отраслей и т.д.

Налоги классифицируются:

- по субъектам власти – федеральные (налог на добавленную стоимость, акцизы, налог на доходы физических лиц, налог на прибыль организаций и т.д.), региональные (налог на имущество организаций), местные (земельный налог, налог на имущество физических лиц).

По способу взимания – прямые ( взимается с владельцев ресурсов); косвенные (налогооблажение хозяйственных операций, т.е. стоимость денежных налогов уплачивает покупатель).

По отношению к бюджету – бюджетные, внебюджетные.

1) Налог на прибыль (прямой).

Ставки налогов на прибыль – 20% от прибыли:

- в федеральный бюджет – 2%

- в бюджеты субъктов РФ – 18%

Налог на прибыль (Нпр) рассчитывается по формуле:

$$
H\pi p = \Pi \pi x \ 20\% \ (py6.)
$$
 (27)

2) Налог на имущество

Объект налогообложения – основные фонды, нематериальные активы, налогооблагаемая база, средняя годовая стоимость имущества.

Ставка налога на имущество составляет 2,2 %. Налог на имущество (Ним) определеятся по формуле:

$$
H_{HM} = (\Phi cp^*2, 2\%) / 360^* \text{A}, \, (py6.) \tag{28}
$$

где

Фср – среднегодовая стоимость основных фондов, руб.

Д – продолжительность производства работ, дни.

Среднегодовая стоимость основных фондов (Фср) определяется по формуле:

$$
\Phi cp = \Phi_H + (\Phi_B * T_B / 12) - (\Phi_H * T_H / 12), (py6.)
$$
\n(29)

Где

Фн – стоимость имущества на начало года, руб. (указана в задании на курсовое проектирование)

Фв – стоимость вводимых фондов, руб. (указана в задании на курсовое проектирование)

Фл – стоимость выводимых фондов, руб. (указана в задании на курсовое проектирование)

Тв, Тл – месяц ввода и вывода имущества. (указана в задании на курсовое проектирование)

Чистая прибыль (Пч) организации определяется по формуле:

$$
\Pi \mathbf{q} = \Pi \mathbf{m} \mathbf{q} - (\mathbf{H} \mathbf{r} + \mathbf{H} \mathbf{m}), (\mathbf{p} \mathbf{y} \mathbf{q}). \tag{30}
$$

### **2.10 Расчет среднемесячной**

#### **выработки и заработной платы одного рабочего**

Производительность труда в СМР измеряется выработкой на одного монтажника (Вм), что определяется по формуле:

$$
B_M = (Cc_M \times 20) / (C_{\Pi\Pi} \times \Psi), (py6.)
$$
 (31)

где: Вм - среднемесячная выработка на одного рабочего, руб.;

Ссм - сметная стоимость СМР в текущих ценах, руб.;

Спл - плановый срок производства работ, дни;

Ч - численный состав бригады, чел;

20 - количество рабочих дней в месяц, дни.

Заработная плата на одного работника (З/пл.м) рассчитывается по формуле:

$$
3/\text{mJ. m} = (\Phi \text{OT} \times 20) / (\text{CmJ} \times \text{V}), (\text{py6.})
$$
\n(32)

где: ФОТ - фонд оплаты труда без премии в текущем уровне цен, руб.;

## **2.11 Сводная таблица технико-экономических показателей**

Все рассчитанные технико-экономические показатели сводим в таблицу 5.

Таблица 5 – Сводная таблица технико-экономических показателей.

| Наименование показателей                                     | Ед. Из. | Значение    |
|--------------------------------------------------------------|---------|-------------|
|                                                              |         | показателей |
| 1. Сметная стоимость в базисном уровне цен                   | руб.    |             |
| 2. Сметная себестоимость комплекса ЭМР в текущем уровне цен  | руб.    |             |
| 3. Сметная стоимость комплекса работ в текущем уровне цен    | руб.    |             |
| 4. Индекс к базисным ценам                                   |         |             |
| 5. Численный состав бригады                                  | Чел.    |             |
| 6. Нормативный срок выполнения комплекса работ               | ДНИ     |             |
| 7. Плановый срок выполнения комплекса работ                  | ДНИ     |             |
| 8. Фонд оплаты труда в текущем уровне цен                    | руб.    |             |
| 9. Отчисления в пенсионный фонд                              | руб.    |             |
| 10. Отчисления в фонд социального страхования                | руб.    |             |
| 11. Отчисления в фонд обязательного медицинского страхования | руб.    |             |
| 12. Плановая прибыль                                         | руб.    |             |
| 13. Уровень рентабельности                                   | $\%$    |             |
| 14. Налог на прибыль                                         | Руб.    |             |
| 15. Налог на имущество                                       | Руб.    |             |
| 16. Среднемесячная выработка на одного человека              | Руб.    |             |
| 17. Среднемесячная заработная плата одного рабочего          | Руб.    |             |

После заполнения таблицы 5, необходимо сделать вывод на основании полученных технико-экономических показателей.

# **3 Критерии оценки выполненной курсовой работы**

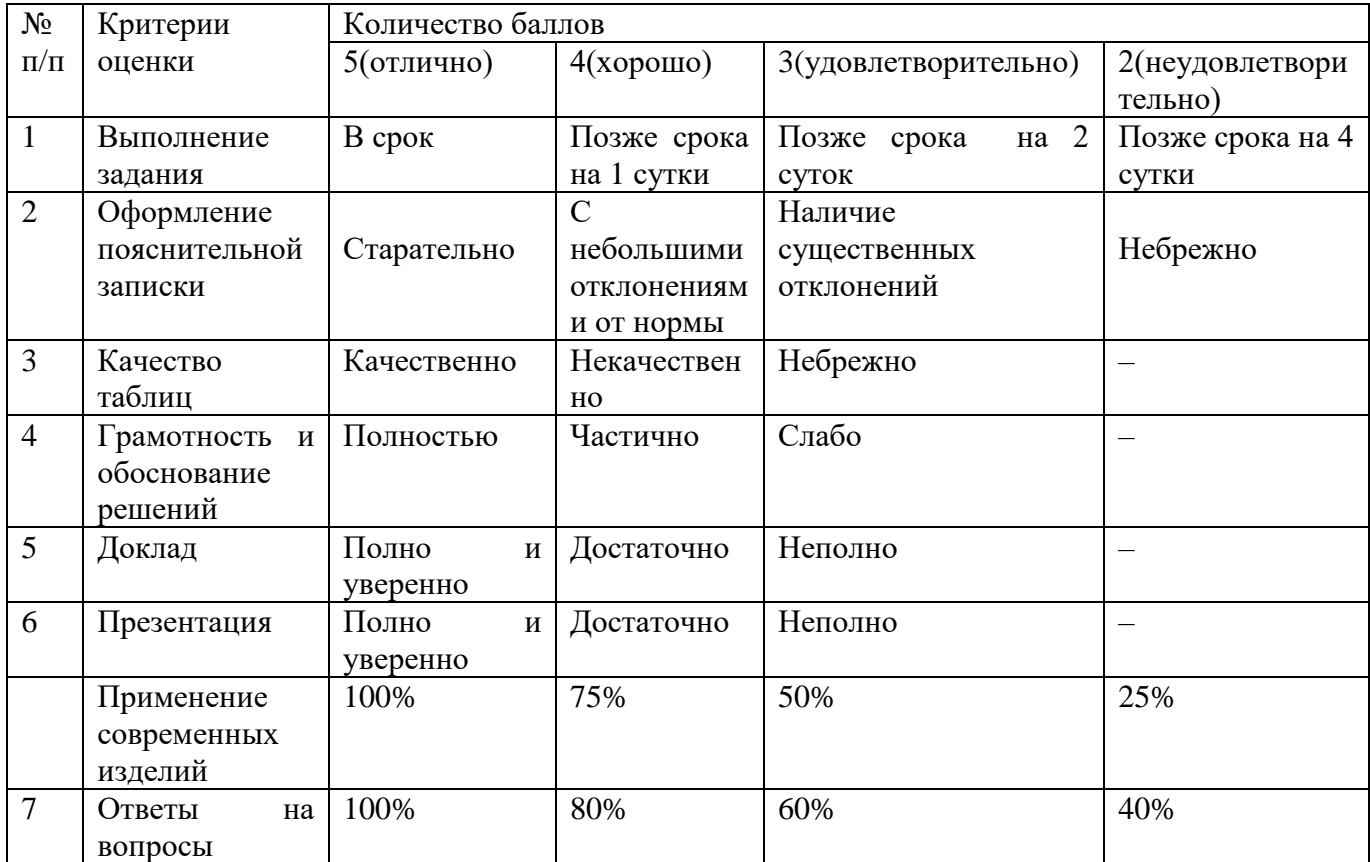

### **4 Литература**

1. Налоговый кодекс Российской Федерации. Части первая и вторая. - М.: Эксмо, 2018. - 266 c.

2. Трудовой кодекс Российской Федерации от 30.12.2001 N 197-ФЗ (ред. от 16.12.2019) - М.: Эксмо, 2020.

3. МДС 81-1.99. Методические указания по определению стоимости строительной продукции на территории Российской Федерации.

4. МДС 81-3.99. Методические указания по разработке норм эксплуатации машин на территории Российской Федерации.

5. МДС 81-4.99. Методические указания по определению величины накладных расходов в строительстве.

6. МДС 81 - 25.2001. Методические указания по определению величины сметной прибыли в строительстве.

7. МДС 81-28.01 Указания по применению Государственных элементных сметных норм на строительные и специальные строительные работы (ГЭСН-2001)

8. ТЕР-2001. Территориальные единичные расценки на строительные и ремонтно-строительные работы.

10. Строительные нормы и правила (СНиП) часть IV-2001 «Сметные нормы и правила».

Приложение А

## Отзыв на курсовую работу

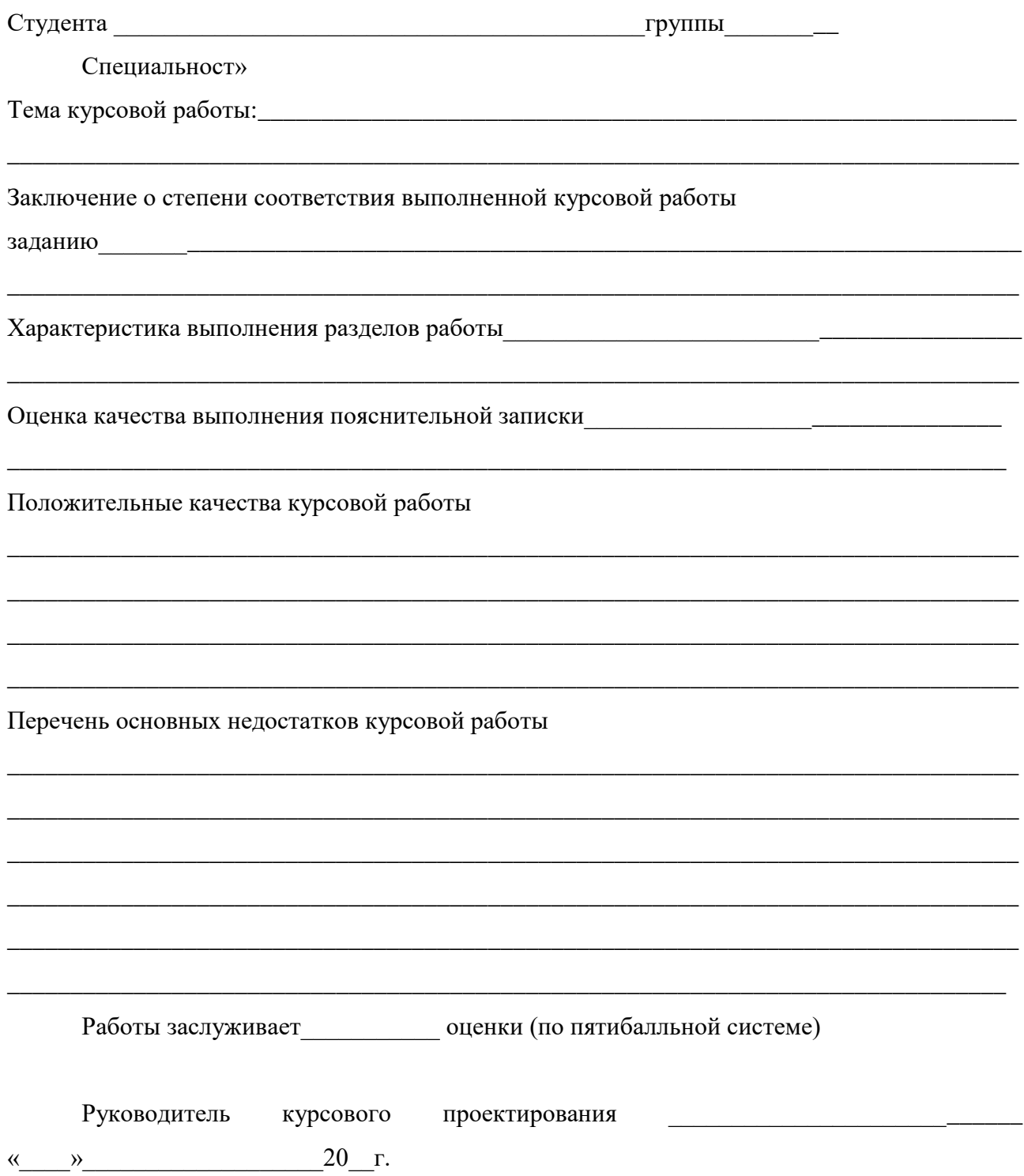

## Министерство образования и науки Челябинской области Государственное бюджетное профессиональное образовательное учреждение «Южно-Уральский государственный технический колледж»

Специальность 11.02.15 «Инфокоммуникационные сети и системы связи»

**УТВЕРЖЛЕНО** Предметной (цикловой) комиссией « » 202 года Руководитель специальности

## ЗАДАНИЕ

студенту \_\_ курса группы \_\_\_\_\_\_

фамилия, имя, отчество

Тема задания «Определение сметной стоимости монтажных работ»

Для выполнения курсового проектирования, необходимы следующие данные:

- 1. Стоимость основных фондов на начало года 175 000 руб.
- 2. Стоимость вводимых объектов 23 450 руб. с 1.03
- 3. Стоимость ликвидированных фондов 11 679 руб. с 1.10
- 4. Перевыполнение нормы выработки 115%
- 5. Снижение себестоимости 5%

При выполнении курсовой работы на указанную тему должна быть представлена:

### Ввеление

### Пояснительная записка

- 1. Ведомость физических объемов монтажных работ
- 2. Методы расчета сметной стоимости монтажных работ
- 3. Пояснительная записка к локальной смете
- 4. Расчет сметной стоимости монтажных работ в текущем уровне цен
- 5. Расчет плана по труду и заработной плате
- 6. Расчет страховых взносов
- 7. Определение прибыли и рентабельности производства монтажных работ
- 8. Расчет налогов и чистой прибыли
- 9. Расчет среднемесячной выработки и заработной платы одного рабочего
- 10. Сволная таблица технико-экономических показателей
- 11. Литература

Приложение А Локальная смета

Дата выдачи «  $\rightarrow$  202 г.

Срок окончания «  $\rightarrow$  202 г.

Руководитель курсовой работы

Приложение В

\_\_\_\_\_\_\_\_\_\_\_\_\_\_\_\_\_\_\_

\_\_\_\_\_\_\_\_\_\_\_\_\_\_\_\_\_\_\_\_\_\_\_ \_\_\_\_\_\_\_\_\_\_\_\_\_\_\_\_\_\_\_\_\_\_\_

Министерство образования и науки Челябинской области Государственное бюджетное профессиональное образовательное учреждение «Южно-Уральский государственный технический колледж»

> ЗАЩИЩЕНО ОЦЕНКА

Руководитель

ОПРЕДЕЛЕНИЕ СМЕТНОЙ СТОИМОСТИ ЭЛЕКТРОМОНТАЖНЫХ РАБОТ

Пояснительная записка к курсовой работе

по МДК 04.01:Планирование и организация работы структурных подразделений препдриятия сетей связи

ЮУрГТК 11.02.15 КР 01 03 .ПЗ

Руководитель

Преподаватель ЮУрГТК

Разработал

Студент группы

\_\_\_\_\_\_\_\_\_\_\_\_\_\_\_\_\_\_\_\_\_\_\_\_\_\_\_

\_\_\_\_\_\_\_\_\_\_\_\_\_\_\_\_\_\_\_\_\_\_\_\_\_\_\_

 $\frac{1}{\sqrt{2}}$  ,  $\frac{1}{\sqrt{2}}$  ,  $\frac{1}{\sqrt{2}}$  ,  $\frac{1}{\sqrt{2}}$  ,  $\frac{1}{\sqrt{2}}$  ,  $\frac{1}{\sqrt{2}}$  ,  $\frac{1}{\sqrt{2}}$  ,  $\frac{1}{\sqrt{2}}$  ,  $\frac{1}{\sqrt{2}}$  ,  $\frac{1}{\sqrt{2}}$  ,  $\frac{1}{\sqrt{2}}$  ,  $\frac{1}{\sqrt{2}}$  ,  $\frac{1}{\sqrt{2}}$  ,  $\frac{1}{\sqrt{2}}$  ,  $\frac{1}{\sqrt{2}}$  $\frac{1}{2}$  ,  $\frac{1}{2}$  ,  $\frac{1$